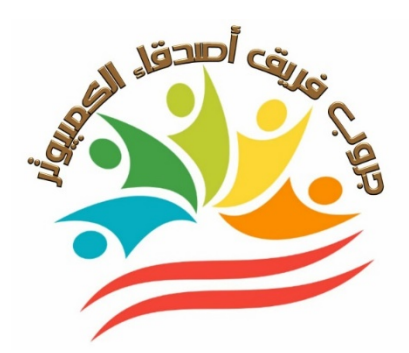

# بنـــك أسئــــلة الصف الرابعالإبتدائي تكنولوجيا المعلومات والإتصالات الفصل الدراسي الأول ٢٠٢٤-٢٠٢٣

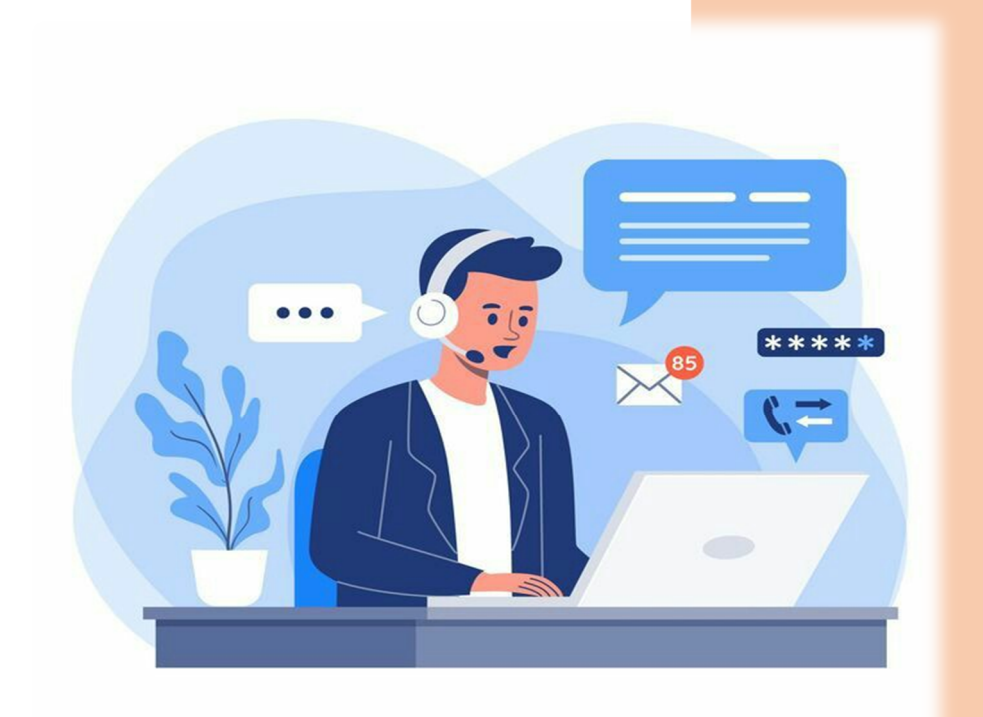

 **إعداد وتصميم / جروب فريق أصدقا ء الكمبيوتر المتخصص أ / يـاسميـــــن شعيـــــب**

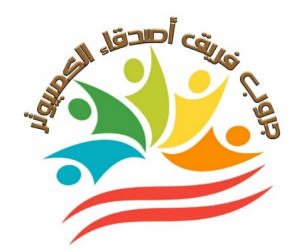

**المحور الأول : دور تكنولوجيا المعلوماتوالإتصالات في حياتنا** 

**مقرر شهــــــــــر أكتوبر** 

# **أ) ضع علامة أو علامة ×-:**

 **) .١ يستخدم الرادار المخترق للأرض لإيجاد الأجسام المدفونة غير المعدنية تحت سطح الأرض. ( .٢ يستخدم نظام تحديد المواقع العالم) GPS(الأقمار الصناعية للاتصال وتحديد مواقع**  . <del>يستحدم عنه مستو</del>د المراجع المستودع المستحدة المستحدة المستحدة المستحدة المستحدة المستخدمة المستخدمة المستخدمة المستخدمة المستخدمة المستخدمة المستخدمة المستخدمة المستخدمة المستخدمة ا<br>الأنشياء. **.٣ ألبرت لين عالمآثار. ( ) .٤ مقياس المغناطيسية من الأدوات التكنولوجية التي يمكن استخدامها في استكشاف ما يوجد ( ) فوق سطح الأرض. .٥ تستخدم الأقمار الصناعية في اكتشاف منطقة ما عن طر يق تحكم الطيار فيها وهو علي سطح ( ) الأرض لإلتقاط الصور**  ٦. يستخدم نظام تحديد المواقع العالمي للبحث عن موقع ما.  **( ) .٧ يستخدم ألبرت لين أدوات حفر تقليدية لإكتشاف الآثار تحت الأرض. .٨ ساعدت أدوات التكنولوجيا علماء الآثار في التعرف علي أين يجب أن يحفروا وذلك عن طريق ( ) إجراء مسح فوق وتحت الأرض. .٩ يستخدم نظام تحديد المواقع العالم لتكتسب المزيد من المعلومات عن المكان الذي ( ) تسافر إليه. .١٠ يستخدم نظام تحديد المواقع العالم GPSللاتصال وتحديد مواقع الأشياء عن طر يق مركبات**  . <del>يستحد</del>م نصم تحديد المواضع الصاملي به المحاسب وتحديد مواضع المنطق على صريق مرتبات ( )<br>الفضاء.  **) .١١ يقوم ألبرت لين بالحفر للتنقيب عن الآثار تحت الأرض. ( .١٢ساعدت أدوات التكنولوجيا علماء الآثار في توفير الوقت والمجهود. ( ) .١٣ لابد أن تكون عالم آثار لإستخدام التكنولوجيا. ( ) .١٤لايمكن للطائرة بدون طيار إلتقاط الصور. ( ) .١٥ يستخدم جهاز الرادار مخترق الأرض في إيجاد الاجسام تحت سطح الأرض ( ) .١٦يستخدم نظام تحديد المواقع GPSفي إيجاد الأماكن التي ترغب في ز يارتها ( ) .١٧ يتصل نظام تحديد المواقع العالم ) GPS (بالاقمار الصناعية لتحديد المواقع. ( ) .١٨ في عصر الثورة الميكانيكية بدأت الثورة التكنولوجية وشهدت تلك الفترة نشأة الطباعة. ( ) .١٩تم ظهورالعداد الرقمفي عصر الثورة الكهربائية. ( ) .٢٠في عصر الثورة الإلكترونية كان التواصل بين الشعوب من خلال الصور أو الرسوم كما فى ( ) الكتابات الهيروغليفية. .٢١تم اختراع أول جهاز كمبيوتر رقم وكان يعمل باللمبات المفرغة في عصرما قبل الثورة ( ) الميكانيكية . .٢٢ أكثر مايميز عصرنا الحالي آلة البسكالين. ( ) .٢٣تعتبر آلة البسكالين هي النسخة الأول للطابعات. ( ) .٢٤ عصر الثورة المعلوماتية يطلق علي عصر الثورة الإلكترونية . .٢٥ في عصر الثورة الميكانيكية تمكنت الشعوب من تسجيل كم وافر من المعلومات. ( )** 

الفصل الدراسي الأول إʋداد وتصميم / **جروب فر يق أصدقاء الكمبيوتر المتخصص –أ / ياسمين شعيب**

 **.٢٦ يحتوي بنك المعرفة المصري علي بعض المستندات التي يرجع عهدها لعصر ماقبل الثورة ( ) الميكانيكية. .٢٧ تم ظهور الكهرباء في عصر الثورة الميكانيكية / الكهربائية. ( ) .٢٨ عصر الثورة المعلوماتية يمتد إلي وقتنا الحالي. ( ) .٢٩ اعتمد الأشخاص في عصر الثورة الميكانيكية في تسجيل المعلومات علي جهاز التسجيل. ( ) ) .٣٠ يستخدم البريد الإلكتروني في العصر الحديث كوسيلة اتصال. ( ) .٣١ تم اكتشاف آلة الطباعة في عصر الثورة الإلكترونية.. ( .٣٢في عصر الثورة الميكانيكية بدأت الثورة التكنولوجية وشهدت تلك الفترة نشأة الطباعة. ( ) .٣٣ تساعد أجهزة الإخراج علي معالجة البيانات ( ) .٣٤طريقة برايل تحول الحروف الي رموز بارزة يمن قراءتها عن طريق اللمس ( ) .٣٥لوحة المفاتيح هي جهاز يستخدم لاستخراج البيانات ( ) .٣٦يمكنك رؤية ما تفعله علي جهازك بالنظر الي شاشة العرض ( ) .٣٧المعلومات هي النتيجة الأخيرة التي نحصل عليها بعد معالجة البيانات ( ) .٣٨وحدة المعالجة المركزية cpuهي نوع من البرمجيات ( ) .٣٩تعمل أجهزة الادخال في الكمبيوتر علي معالجة البيانات ( ) ) .٤٠ لوحة المفاتيح تقوم بإدخال الحروف والأرقام . ( ) .٤١ تستخدم الطابعة في طباعة الصور والمعلومات من الكمبيوتر علي الور ق ( .٤٢ مركب الكلام هو جهاز يتيح لغير الناطقين التحدث ( ) .٤٣يقوم المستخدم بإدخال البياناتللكمبيوتر عن طريق وحدات الإدخال ( ) .٤٤تعتبر شاشة العرض وحدة ادخال واخراج معا ً . .٤٥ تعتبر السماعات من وحدات الإدخال لإخراج المقاطع الصوتية. ( ) .٤٦ نوع المعلومات المخرجة بمركب الكلام معلومات بصرية ( ) .٤٧ ليس من المهم أن تتذكر حفظ عملك بانتظام ( ) .٤٨ نظامالتشغيل ليس ضرور يا لأجهزة الكمبيوتر ( ) .٤٩ نظام التشغيل ضروري للتعامل مع جهاز الكمبيوتر وبرامجه. ( ) ) .٥٠ المعلومات هي ناتجمعالجة البيانات . ( ) .٥١ معالج الكلمات wordهو نوع من الأجهزة ( .٥٢ وحدة المعالجة المركزية cpuهي نوع من البرمجيات ( ) .٥٣تعمل أجهزة الادخال في الكمبيوتر علي معالجة البيانات ( ) .٥٤ نظام التشغيل يستقبل المعلومات ويعرضها على الشاشة ( ) .٥٥ يرسل نظام التشغيل البيانات إلى وحدة المعالجة المركزية ( ) .٥٦ أولى مراحل معالجة البياناتإخراج المعلومات ( ) .٥٧تنقسم مكونات جهاز الكمبيوتر إلي أجهزة وبرمجيات. ( ) .٥٨تعتبر سماعات الاذن أحد الأجهزة التعويضية لذوي الإعاقة السمعية ( ) .٥٩ تعتبر برمجيات تكبير الشاشة من التكنولوجيا المساعدة ( ) ) .٦٠ إستطاع عالم الفيز ياء هوكينج التغلب على إعاقته عن طر يق التكنولوجيا المساعدة. ( ) .٦١ برامج تكبير الشاشة تعد إحدى أدوات التكنولوجيا المساعدة (**

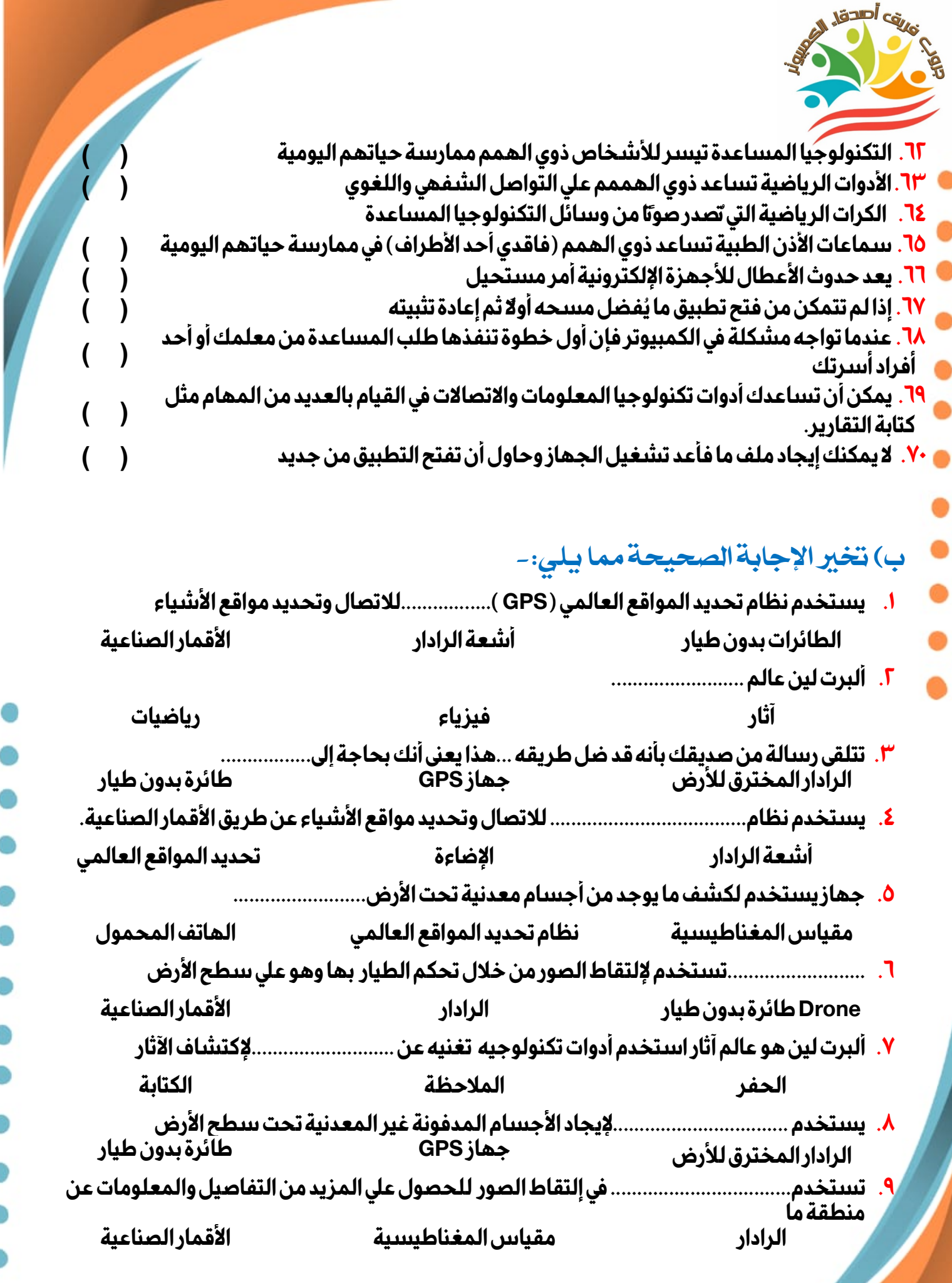

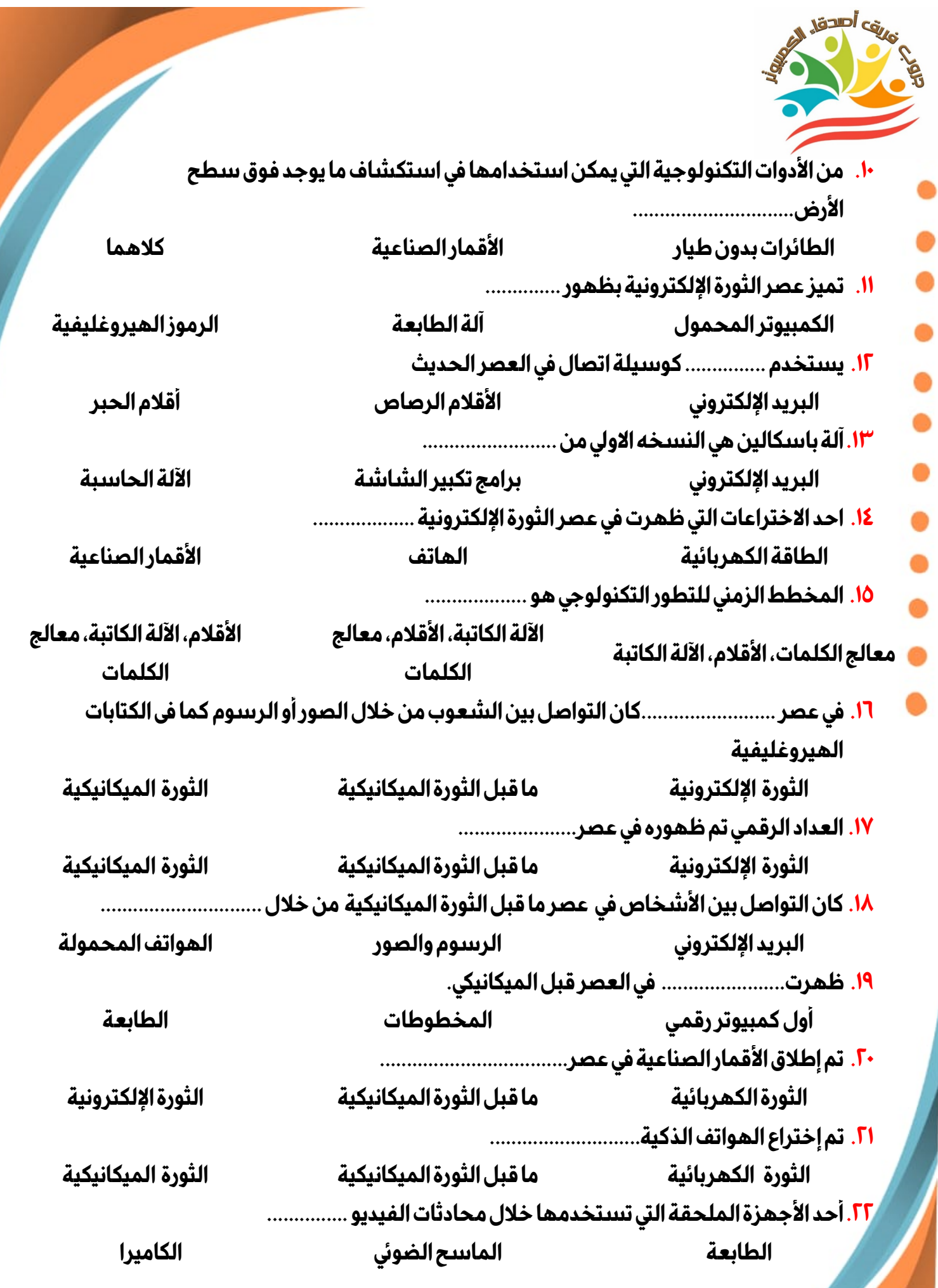

الفصل الدراسي الأول إʋداد وتصميم / **جروب فر يق أصدقاء الكمبيوتر المتخصص –أ / ياسمين شعيب**

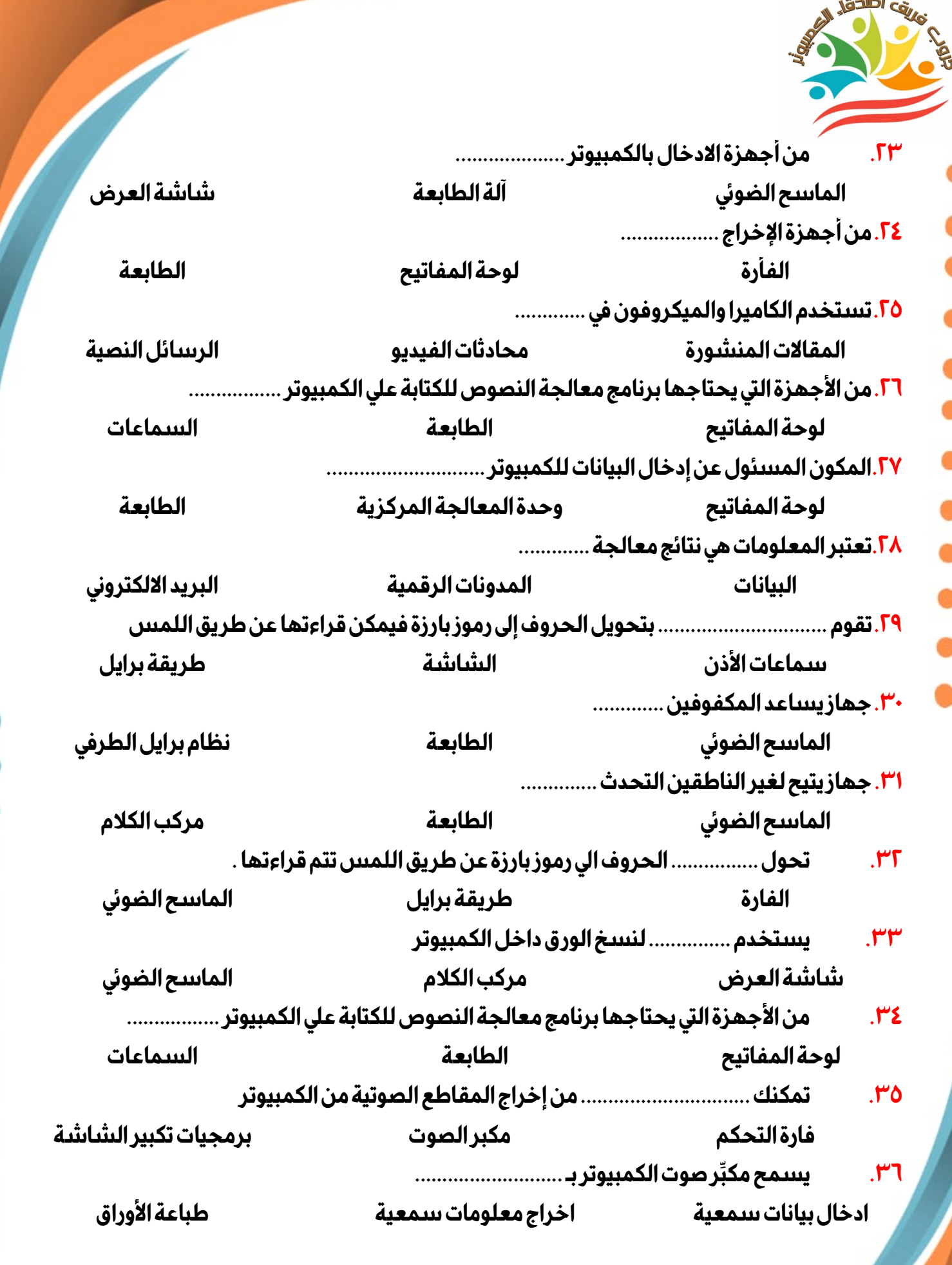

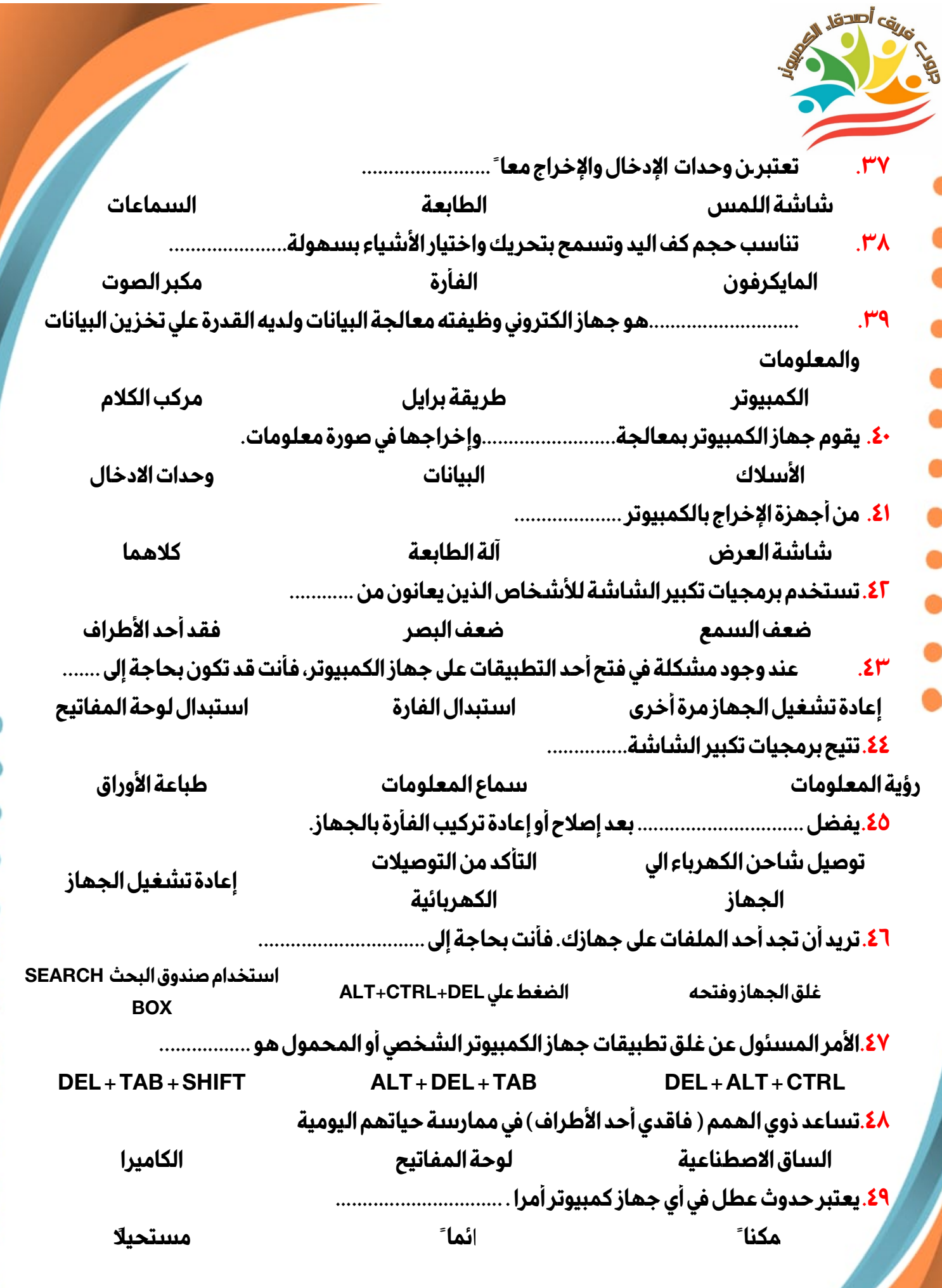

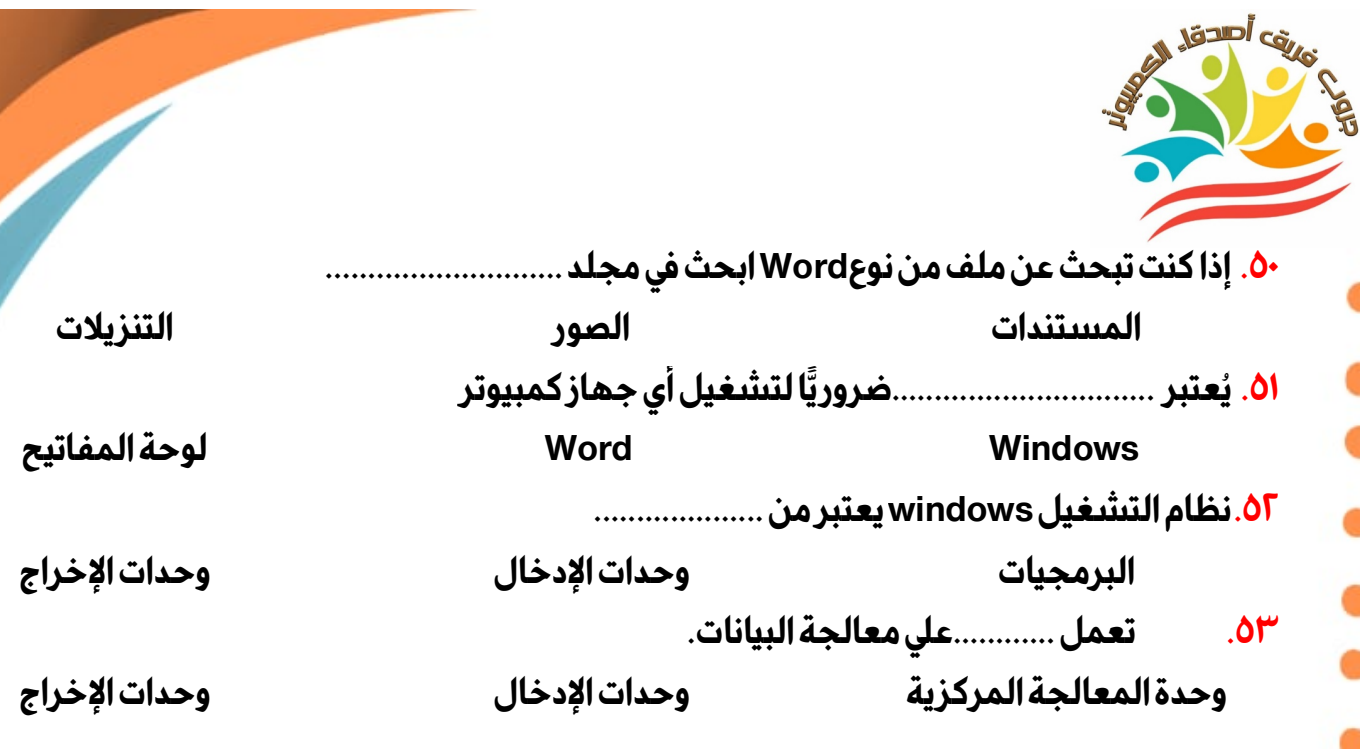

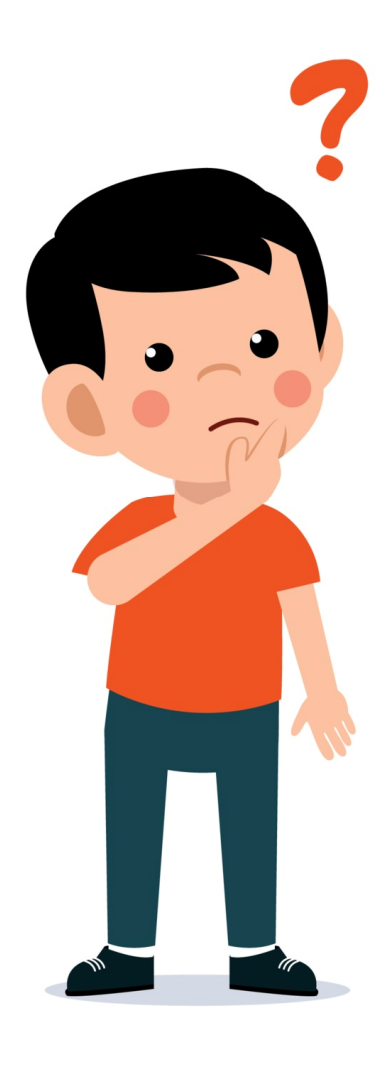

 $\mathsf{v}$ 

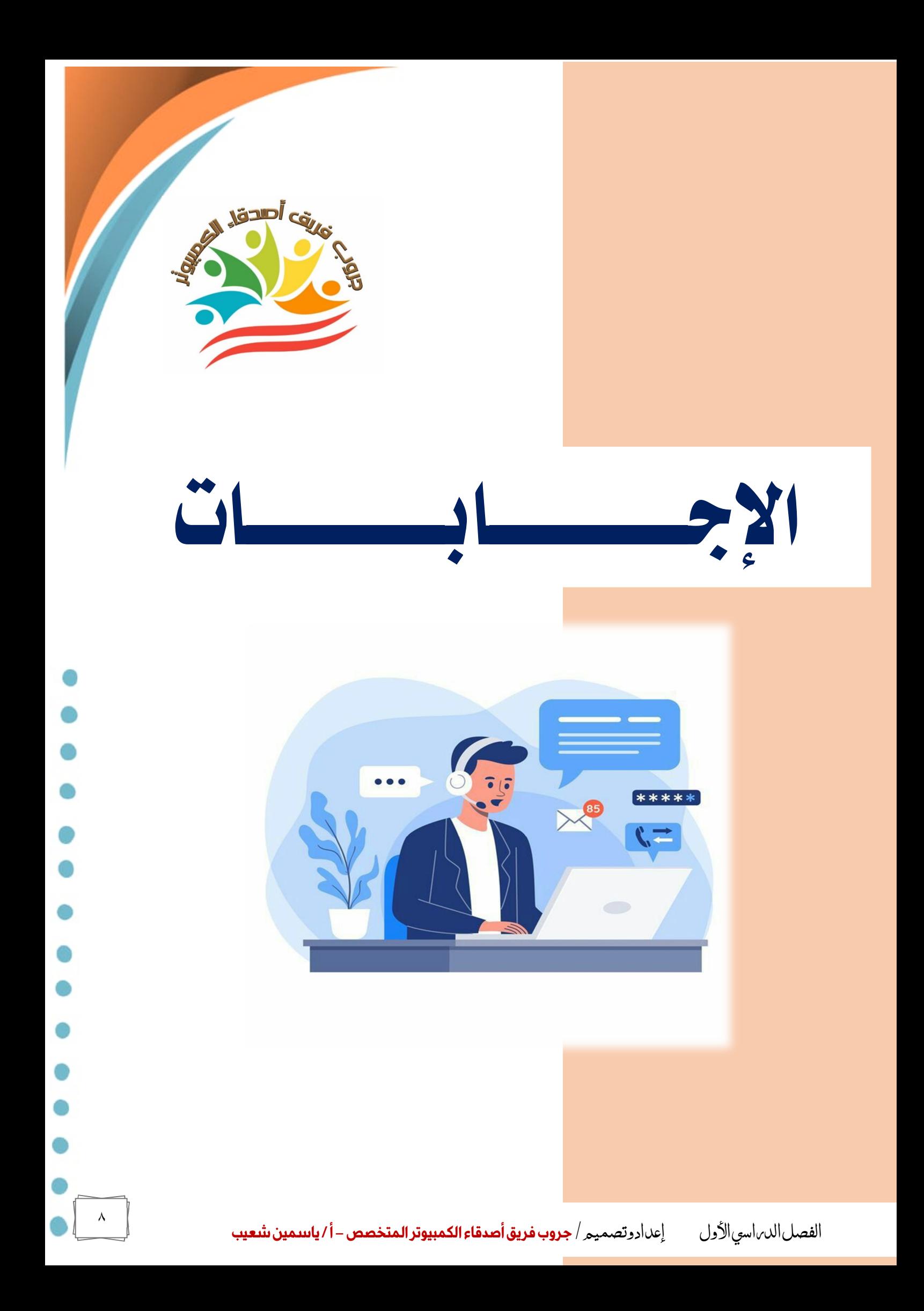

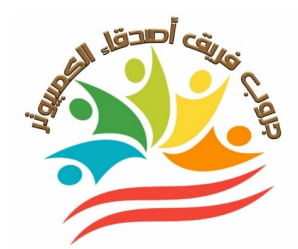

**المحـــور الأول : دور تكنولوجيا المعلوماتوالإتصالات في حياتنا** 

**مقرر شهــــــــــر أكتوبر** 

# **أ) ضع علامة أو علامة ×-:**

**.١ يستخدم الرادار المخترق للأرض لإيجاد الأجسام المدفونة غير المعدنية تحت سطح الأرض.**   $(\sqrt{)}$ **.٢ يستخدم نظام تحديد المواقع العالم) GPS(الأقمار الصناعية للاتصال وتحديد مواقع ( ( الأشياء. .٣ ألبرت لين عالمآثار.** $(\sqrt{ } )$ **.٤ مقياس المغناطيسية من الأدوات التكنولوجية التي يمكن استخدامها في استكشاف ما يوجد ( × ) فوق سطح الأرض. .٥ تستخدم الأقمار الصناعية في اكتشاف منطقة ما عن طر يق تحكم الطيار فيها وهو علي سطح ( × ) الأرض لإلتقاط الصور ( ( .٦ يستخدم نظام تحديد المواقع العالم للبحث عن موقع ما. .٧ يستخدم ألبرت لين أدوات حفر تقليدية لإكتشاف الآثار تحت الأرض. ( × ) .٨ ساعدت أدوات التكنولوجيا علماء الآثار في التعرف علي أين يجب أن يحفروا وذلك عن طريق ( ( إجراء مسح فوق وتحت الأرض. .٩ يستخدم نظام تحديد المواقع العالم لتكتسب المزيد من المعلومات عن المكان الذي ( ( تسافر إليه. .١٠ يستخدم نظام تحديد المواقع العالم GPSللاتصال وتحديد مواقع الأشياء عن طر يق مركبات ( × ) الفضاء. ( × ) .١١ يقوم ألبرت لين بالحفر للتنقيب عن الآثار تحت الأرض. ( ( .١٢ساعدت أدوات التكنولوجيا علماء الآثار في توفير الوقت والمجهود. .١٣ لابد أن تكون عالم آثار لإستخدام التكنولوجيا. ( × ) .١٤لايمكن للطائرة بدون طيار إلتقاط الصور. ( × ) .١٥ يستخدم جهاز الرادار مخترق الأرض في إيجاد الاجسام تحت سطح الأرض ( ( ( ( .١٦يستخدم نظام تحديد المواقع GPSفي إيجاد الأماكن التي ترغب في ز يارتها .١٧ يتصل نظام تحديد المواقع العالم ) GPS (بالاقمار الصناعية لتحديد المواقع. ( ( .١٨ في عصر الثورة الميكانيكية بدأت الثورة التكنولوجية وشهدت تلك الفترة نشأة الطباعة. ( ( .١٩تم ظهورالعداد الرقمفي عصر الثورة الكهربائية. ( × ) .٢٠في عصر الثورة الإلكترونية كان التواصل بين الشعوب من خلال الصور أو الرسوم كما فى ( × ) الكتابات الهيروغليفية. .٢١تم اختراع أول جهاز كمبيوتر رقم وكان يعمل باللمبات المفرغة في عصرما قبل الثورة ( × ) الميكانيكية . .٢٢ أكثر مايميز عصرنا الحالي آلة البسكالين. ( × ) .٢٣تعتبر آلة البسكالين هي النسخة الأول للطابعات. ( × ) ( ( .٢٤ عصر الثورة المعلوماتية يطلق علي عصر الثورة الإلكترونية .** 

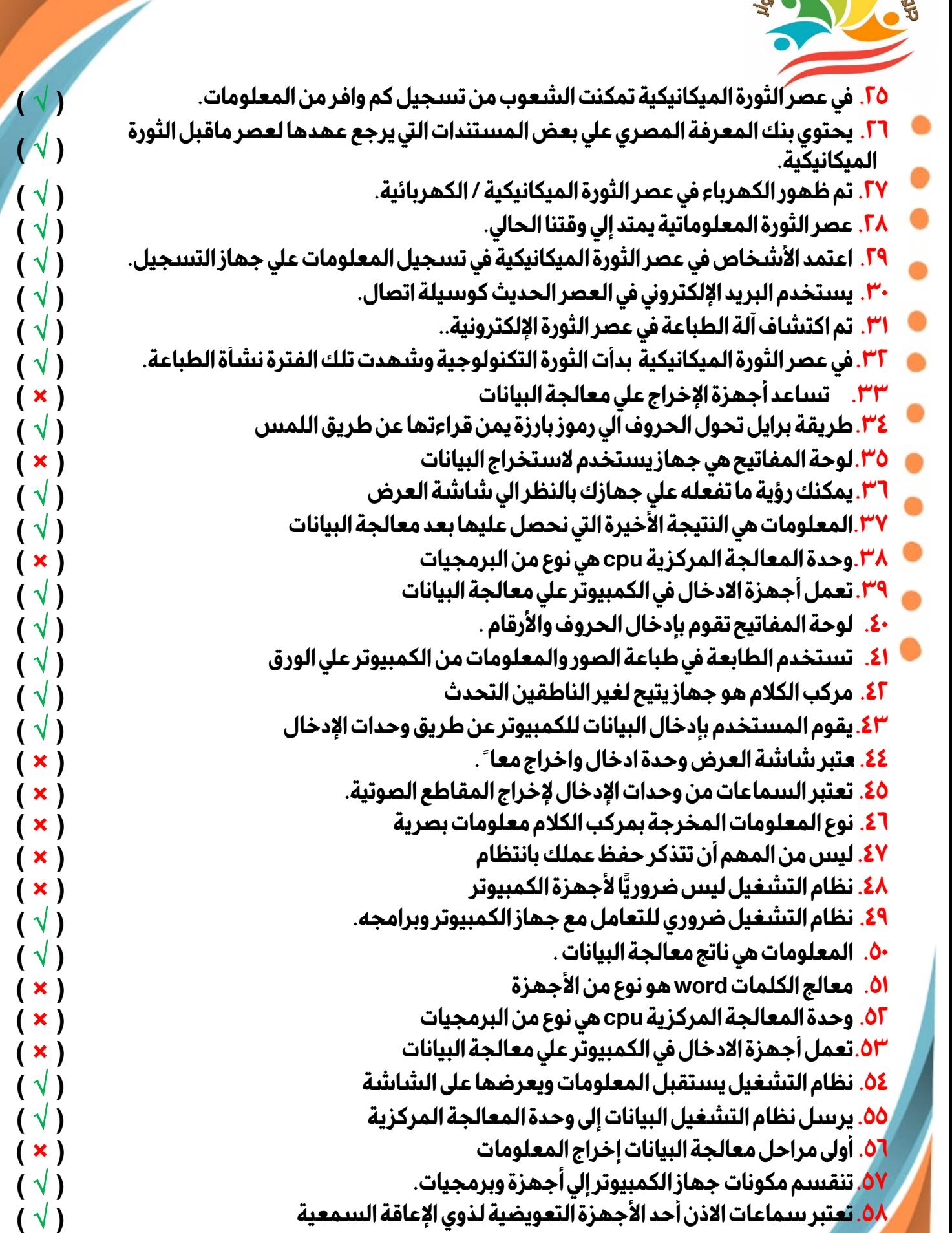

**( ( .٥٩ تعتبر برمجيات تكبير الشاشة من التكنولوجيا المساعدة**

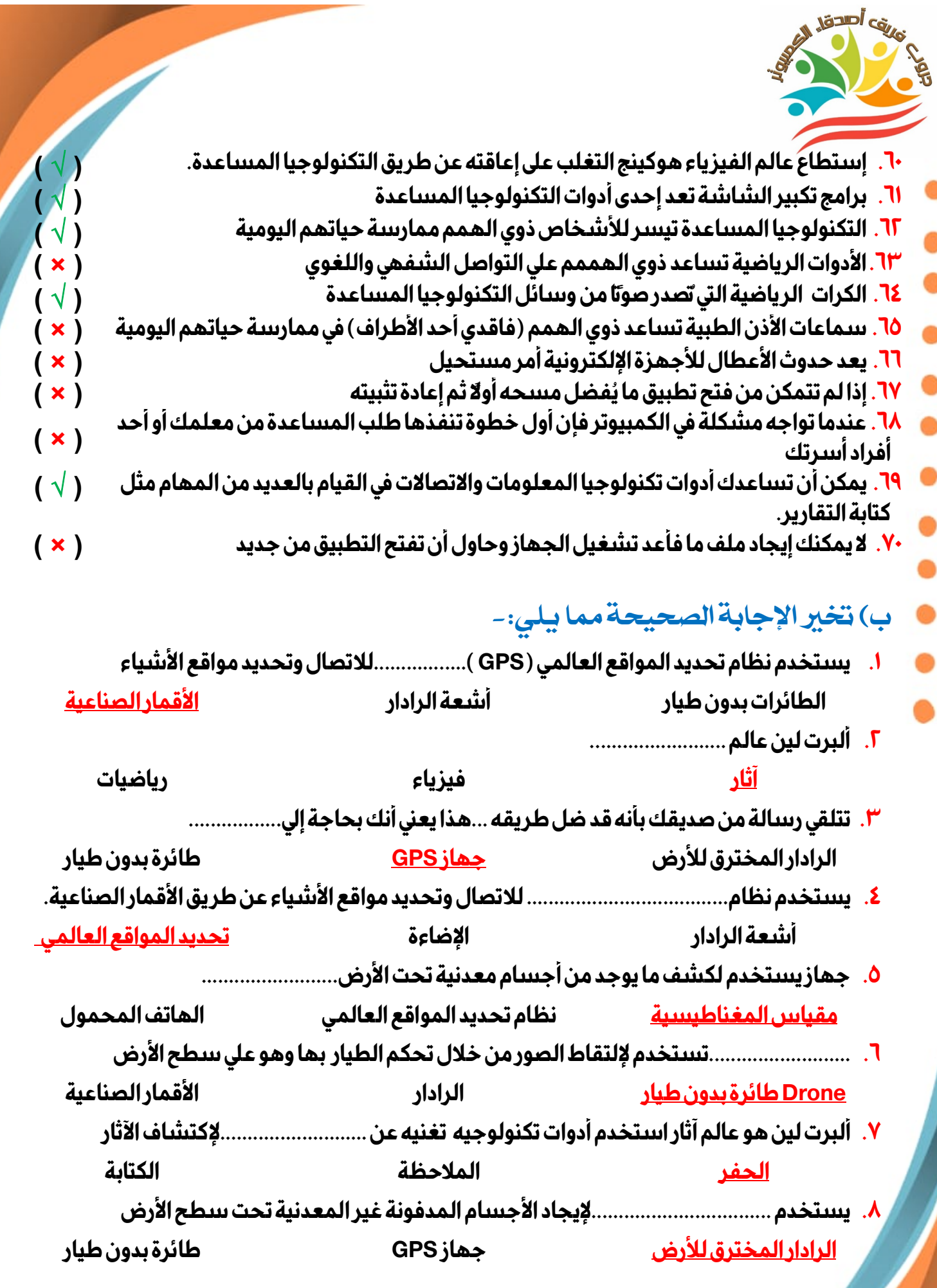

الفصل الدراسي الأول إʋداد وتصميم / **جروب فر يق أصدقاء الكمبيوتر المتخصص –أ / ياسمين شعيب**

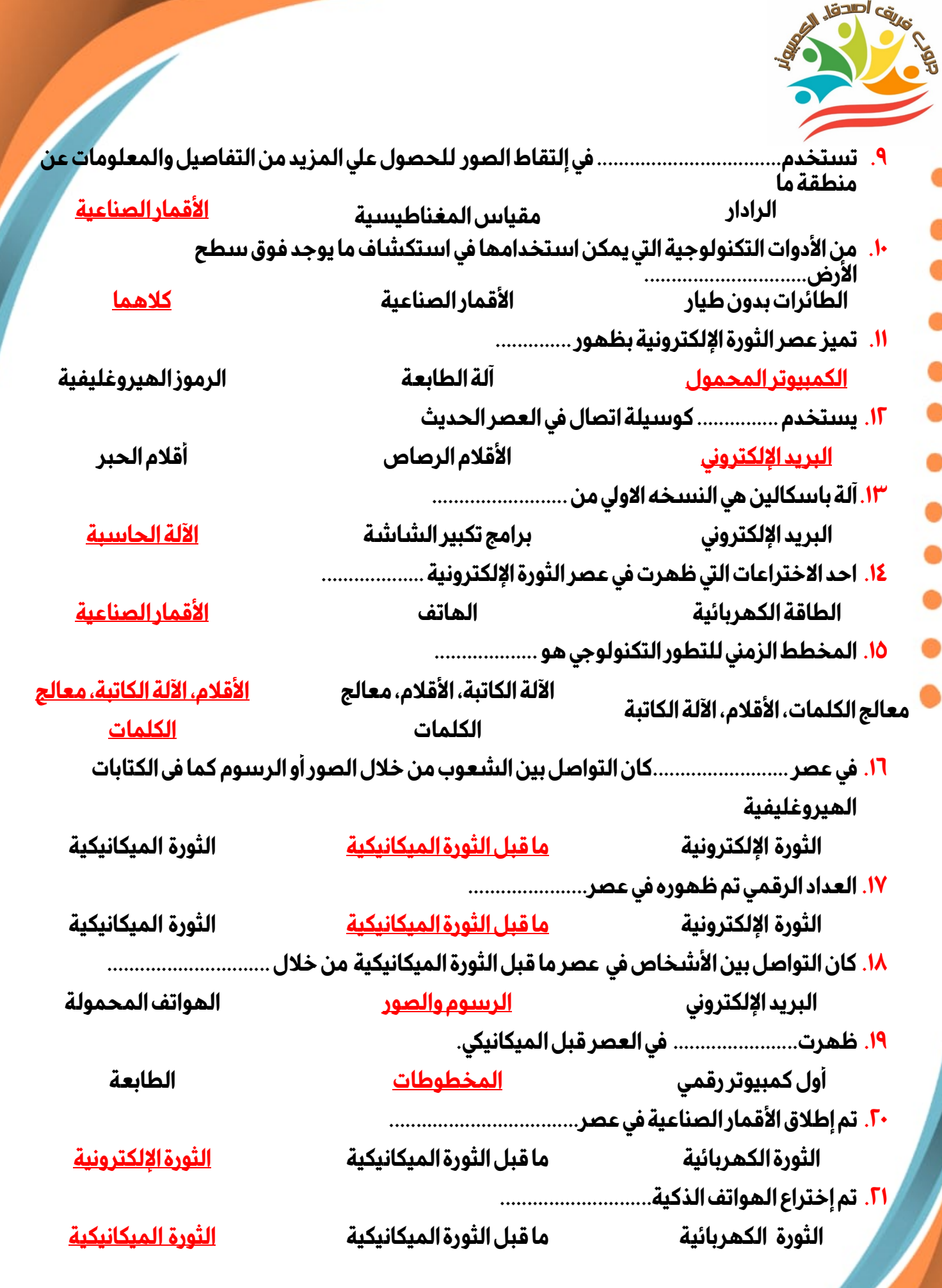

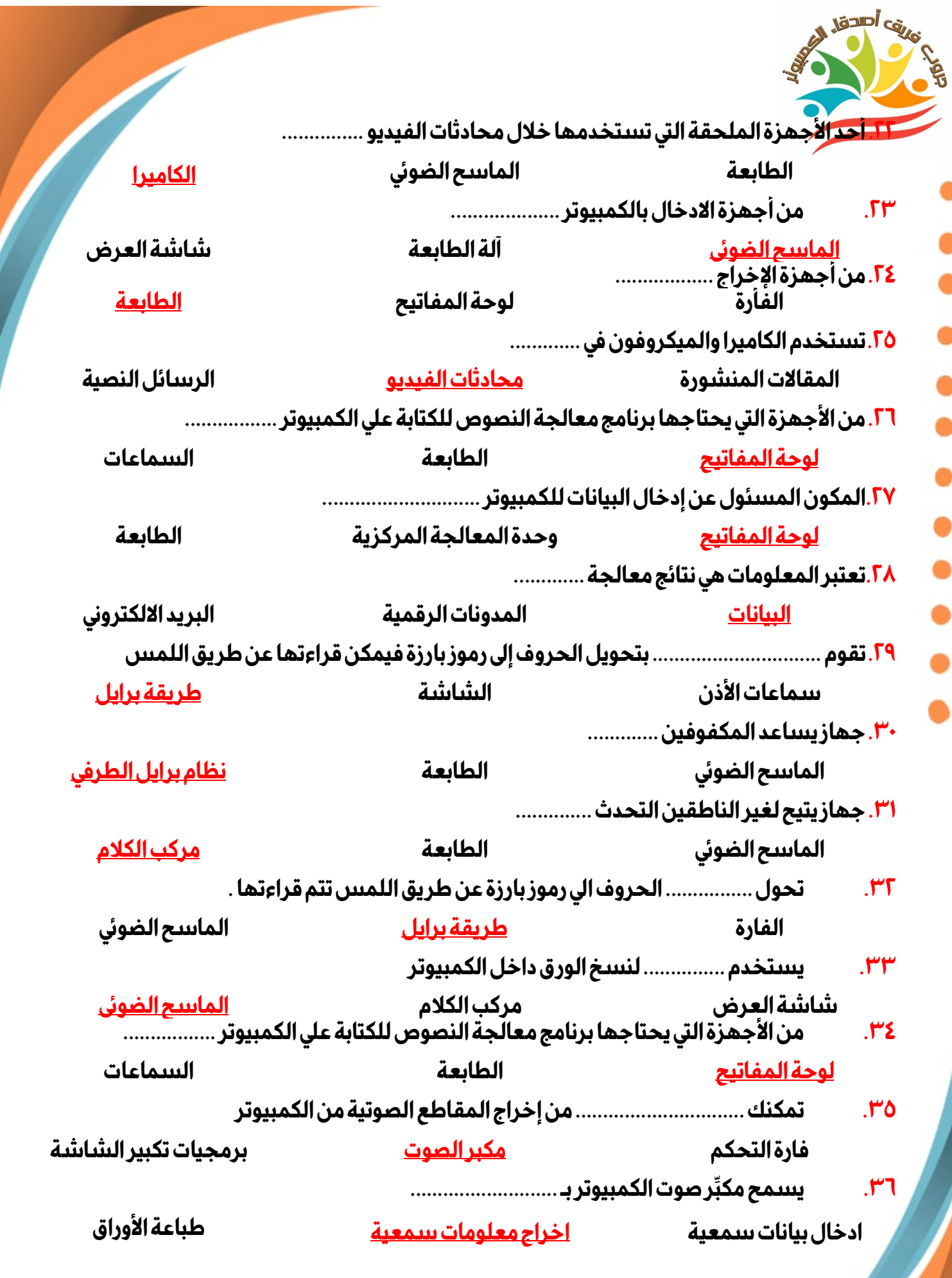

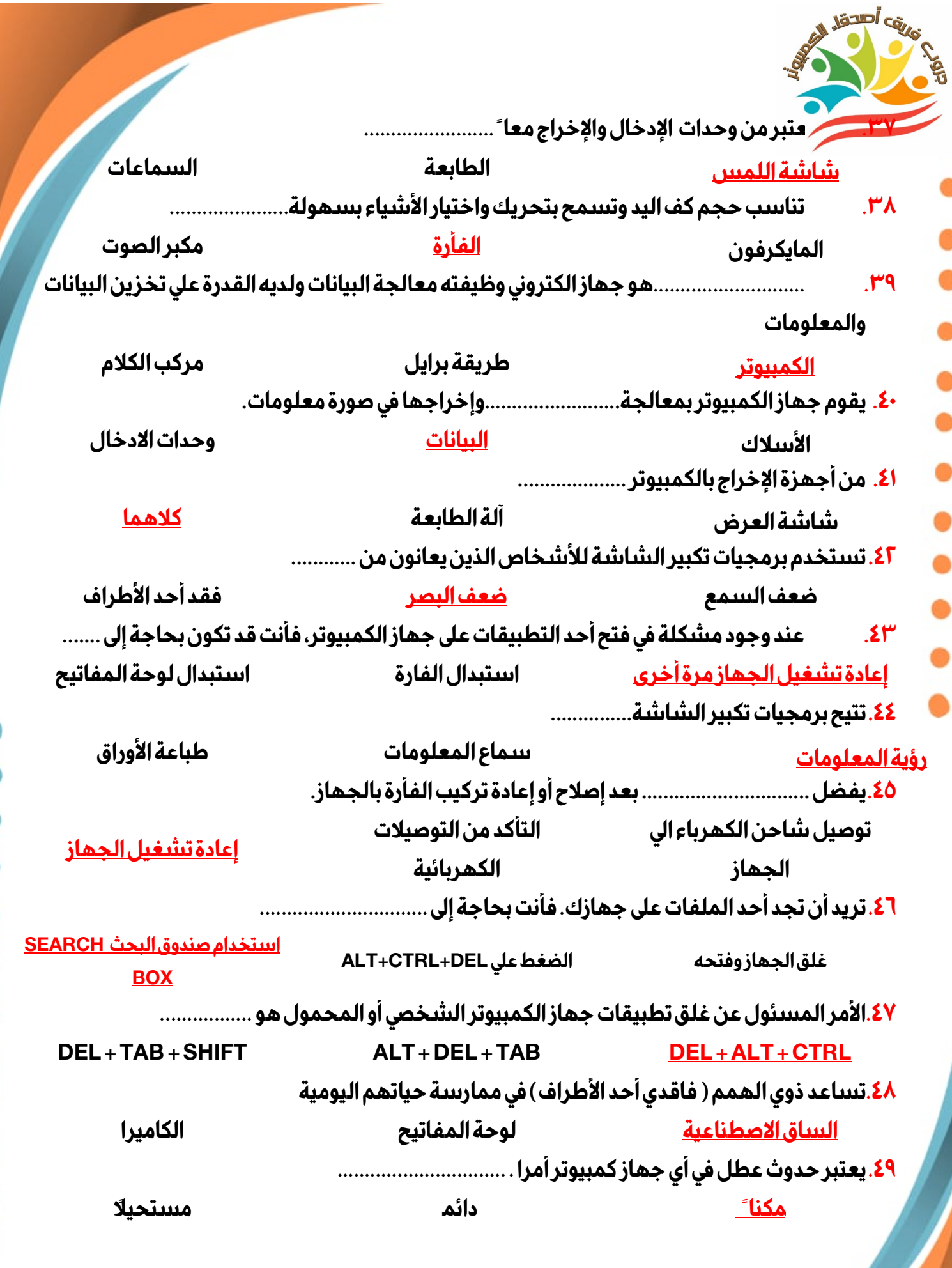

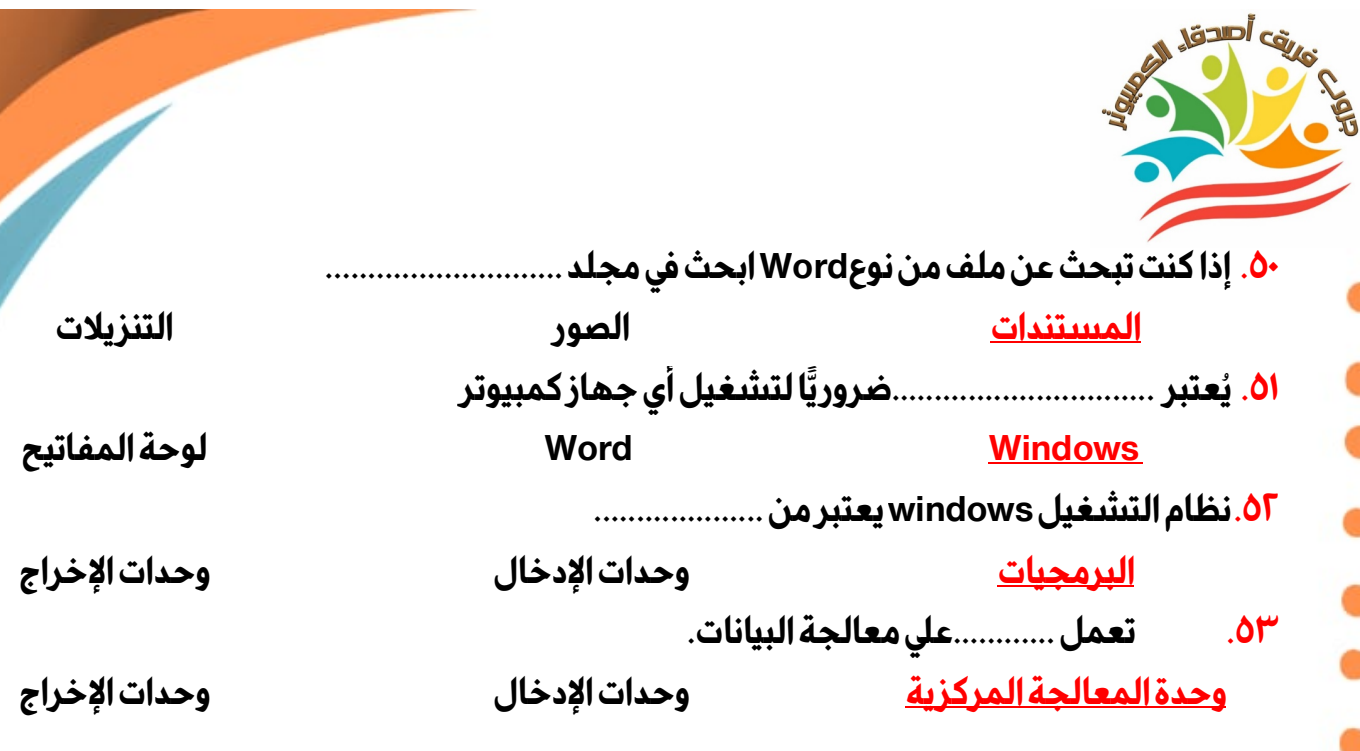

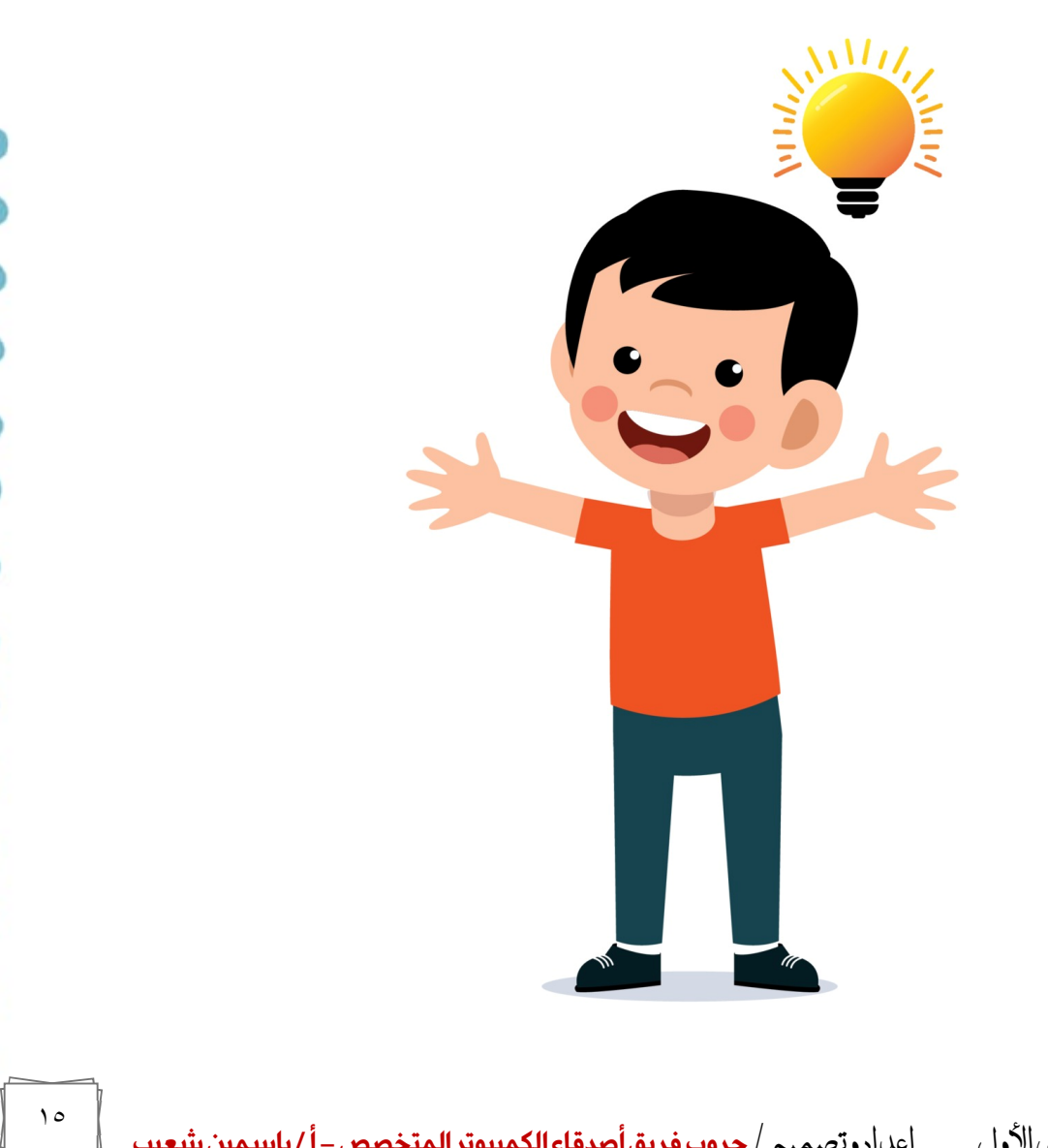

الفصل الدراسي الأول إʋداد وتصميم / **جروب فر يق أصدقاء الكمبيوتر المتخصص –أ / ياسمين شعيب**

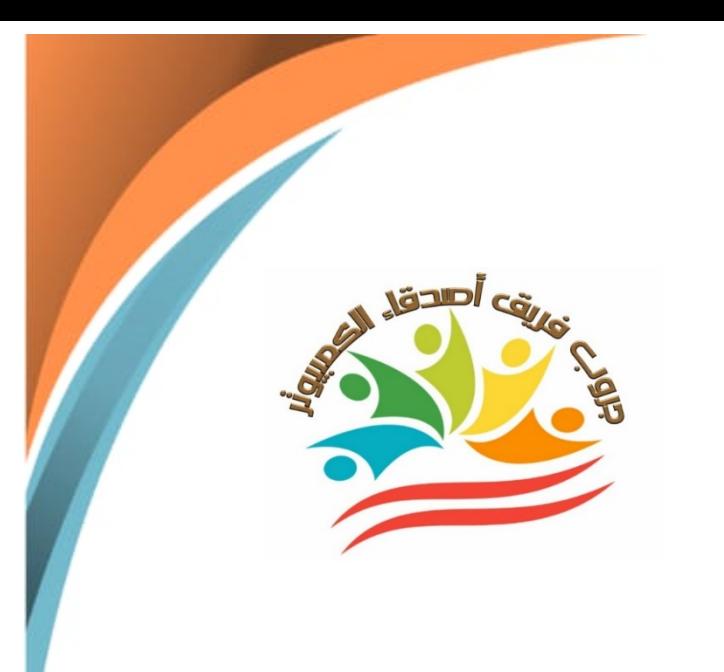

# نماذج إختبــــــــارات

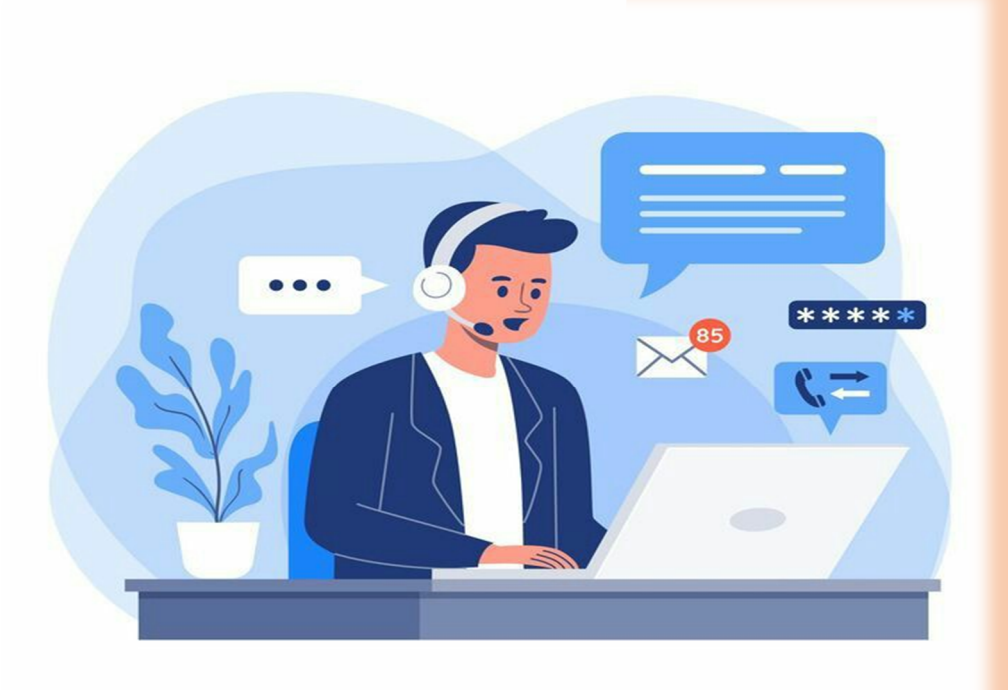

 الفصل الدراسي الأول إʋداد وتصميم / **جروب فر يق أصدقاء الكمبيوتر المتخصص –أ / ياسمين شعيب** الفصل الدراسي الأول إʋداد وتصميم / **جروب فريق أصدقاء الكمبيوتر المتخصص –أ / ياسمين شعيب**

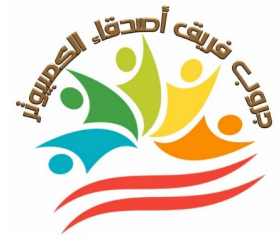

#### **الإختبــــــــــــــــــــار الأول**

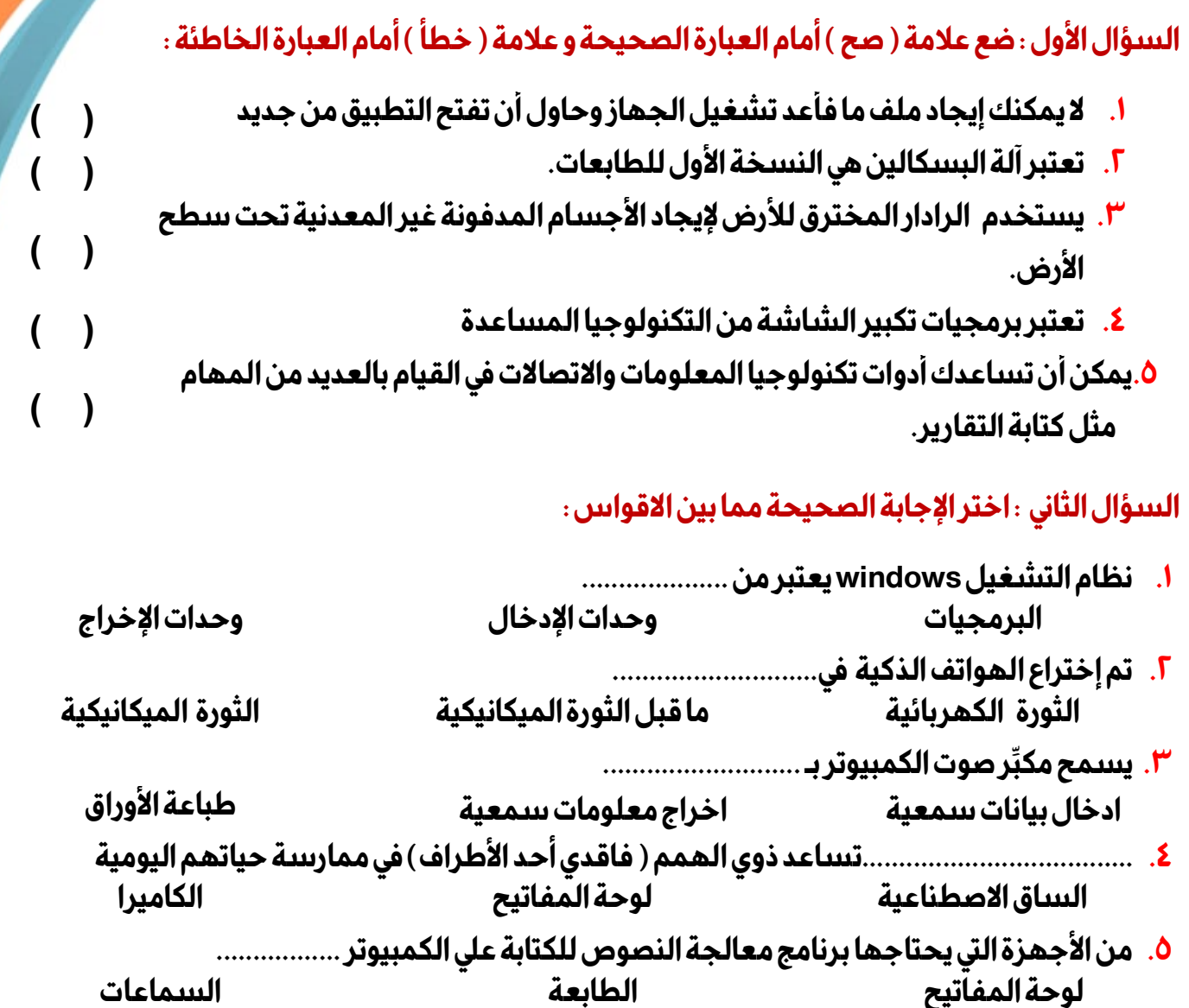

#### **السؤال الثالث-:أكمل العبارات التالية بالإجابة المناسبة مما بين الكلمات -:**

#### **(الحفر - الآلة الحاسبة–الأقمار الصناعية–لوحة المفاتيح–ضعف البصر)**

- ا. يستخدم نظام تحديد المواقع العالمي ( GPS )................للاتصال وتحديد مواقع الأشياء
- **.٢ ألبرت لين هو عالم آثار استخدم أدوات تكنولوجيه تغنيه عن ...........................لإكتشاف الآثار** 
	- **.٣ آلة باسكالين هي النسخه الاولي من .........................**
	- **.٤ المكون المسئول عن إدخال البيانات للكمبيوتر .............................**
	- **.٥ تستخدم برمجيات تكبير الشاشة للأشخاص الذين يعانون من ............**

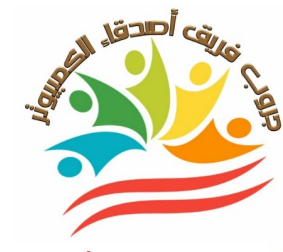

#### **الإختبــــــــــــــــــــار الثاني**

**السؤال الأول : ضع علامة ( صح ) أمام العبارة الصحيحة و علامة ( خطأ ) أمام العبارة الخاطئة :** 

- **.١ يستخدم الرادار المخترق للأرض لإيجاد الأجسام المدفونة غير المعدنية تحت سطح ( ) الأرض.** 
	- **( ) .٢ نظام التشغيل ليس ضرور يا لأجهزة الكمبيوتر**
	- **.٣ عصر الثورة المعلوماتية يطلق علي عصر الثورة الإلكترونية . ( )** 
		- **( ) .٤ أولى مراحل معالجة البياناتإخراج المعلومات**
		- **( ) .٥ تنقسم مكونات جهاز الكمبيوتر إلي أجهزة وبرمجيات.**
	- **( ) .٦ الكرات الر ياضية التي تُصدر صوتًامن وسائل التكنولوجيا المساعدة** 
		- **( ) .٧ تعتبر السماعات من وحدات الإدخال لإخراج المقاطع الصوتية.**

#### **السؤال الثاني : اختر الإجابة الصحيحة مما بين الاقواس :**

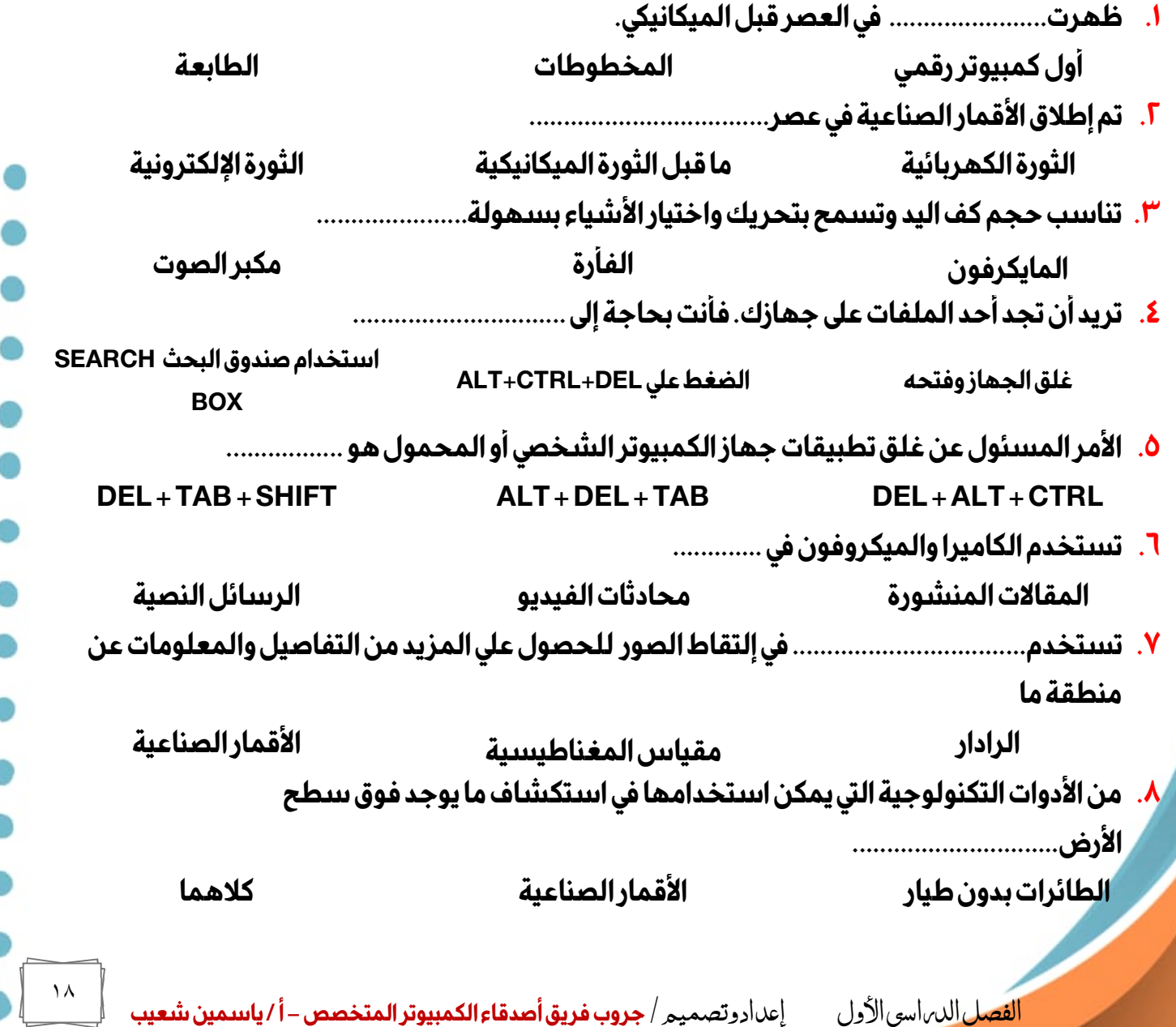

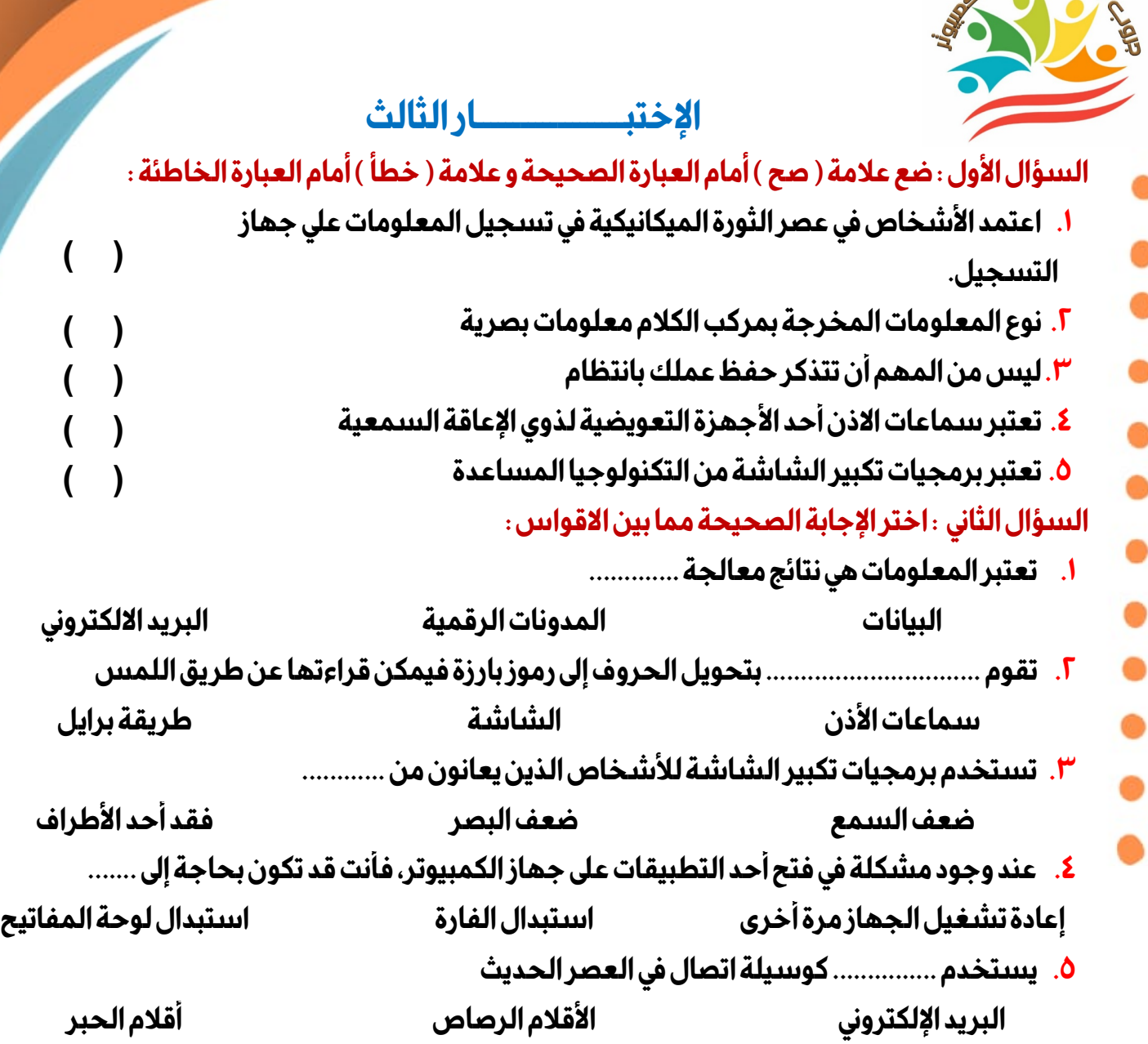

**السؤال الثالث-:أكمل العبارات التالية بالإجابة المناسبة مما بين الكلمات -:** 

**(الماسح الضوئي -البرمجيات - المستندات–ما قبل الثورة الميكانيكية–الكمبيوتر)** 

- **.١ في عصر .........................كان التواصل بين الشعوب من خلال الصور أو الرسوم كما فى الكتابات الهيروغليفية** 
	- **.٢ يستخدم ............... لنسخ الور ق داخل الكمبيوتر**

Al Jean Caus

- **.٣ ............................هو جهاز الكتروني وظيفته معالجة البيانات ولديه القدرة علي تخزين البيانات والمعلومات** 
	- **.٤ إذا كنت تبحث عن ملف من نوعWordابحث في مجلد ............................**
		- **.٥ نظام التشغيل windowsيعتبر من ....................**

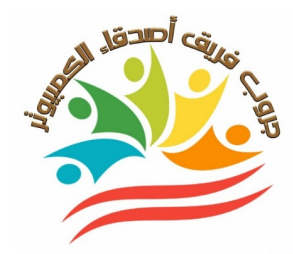

# **الإختبــــــــــــــــــــار الرابع**

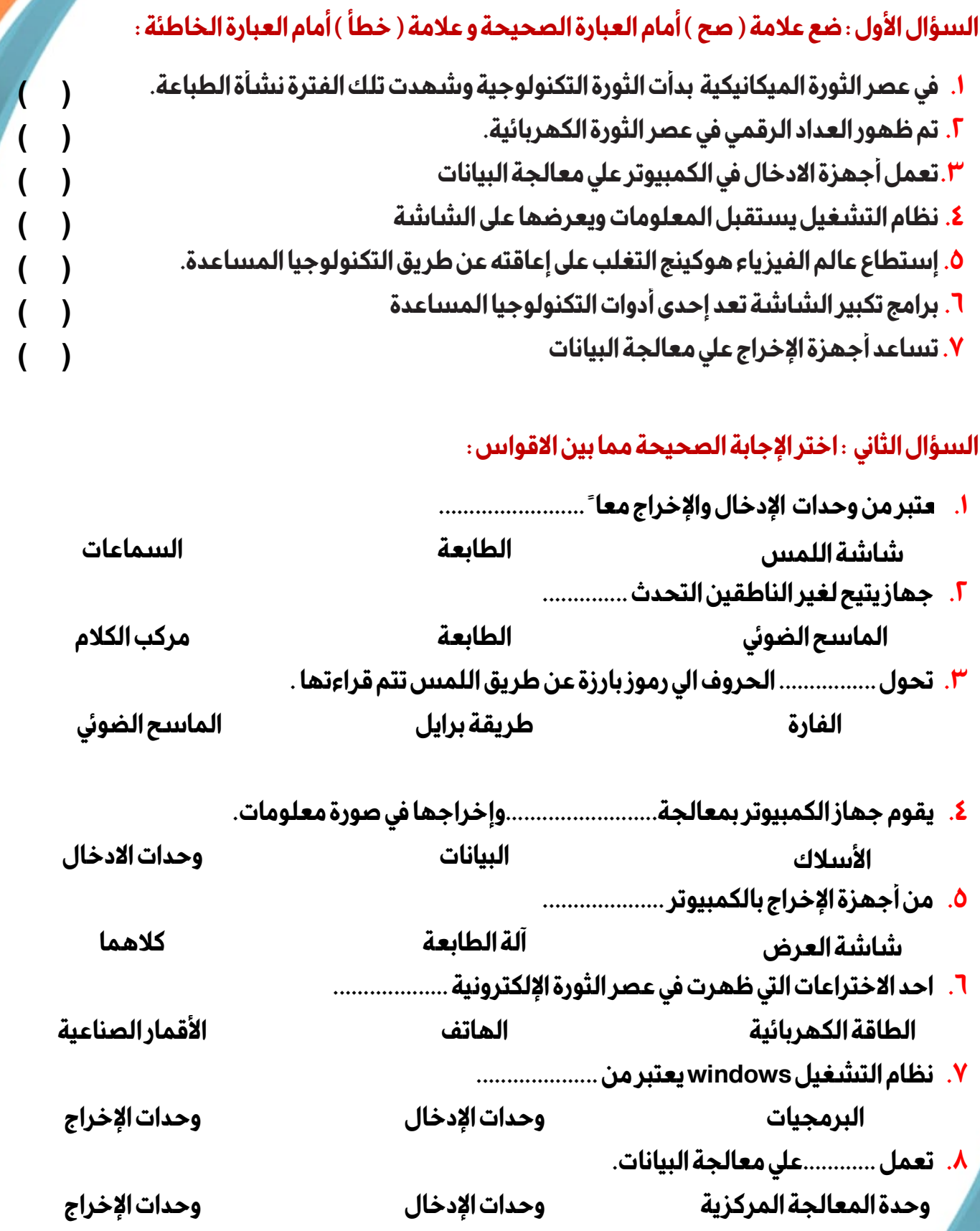

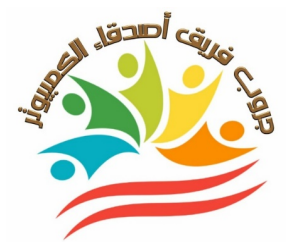

# **إجــــــــابة النمــــــوذج الأول**

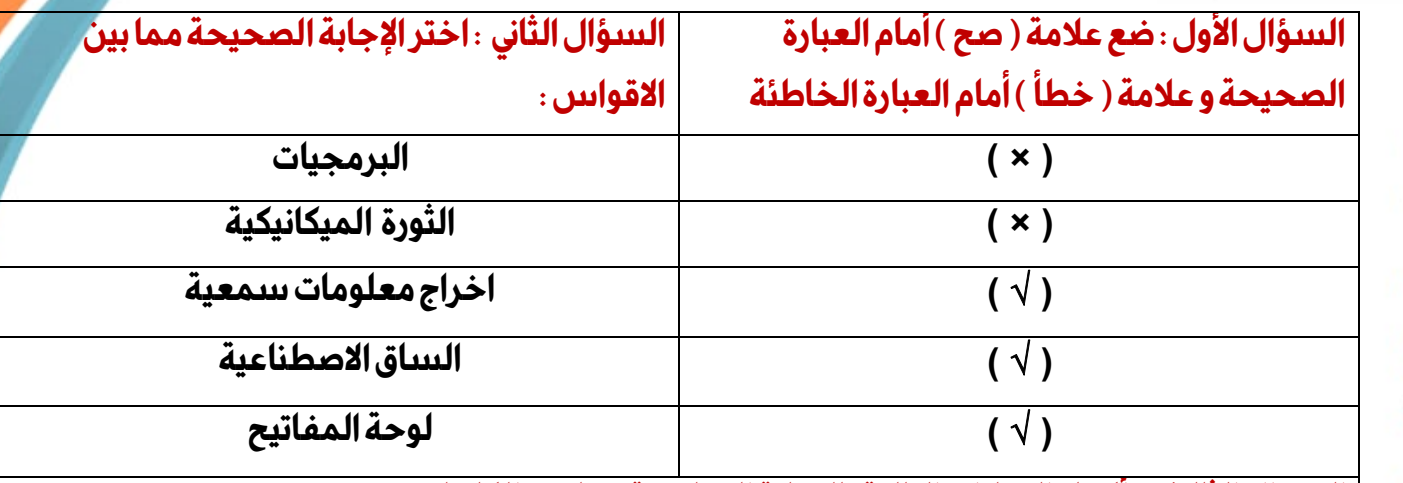

#### **السؤال الثالث-:أكمل العبارات التالية بالإجابة المناسبة مما بين الكلمات -:**

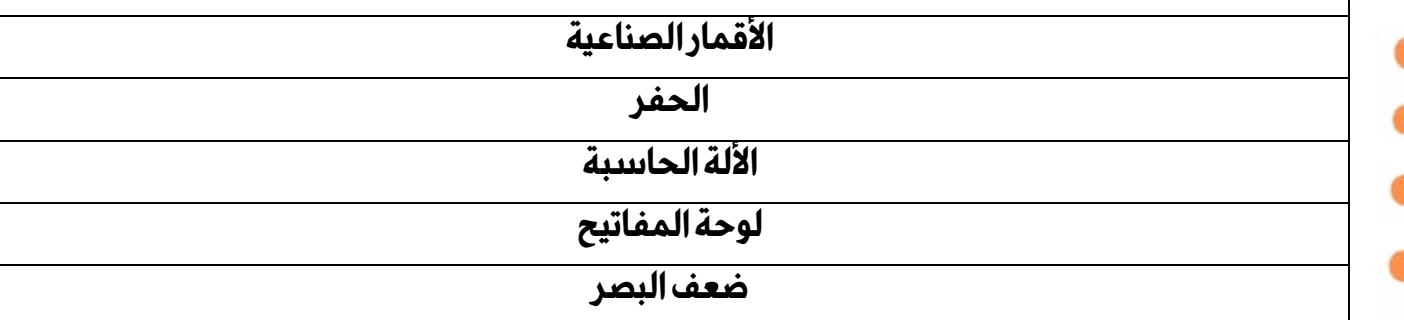

# **إجــــــــابة النمــــــوذج الثاني**

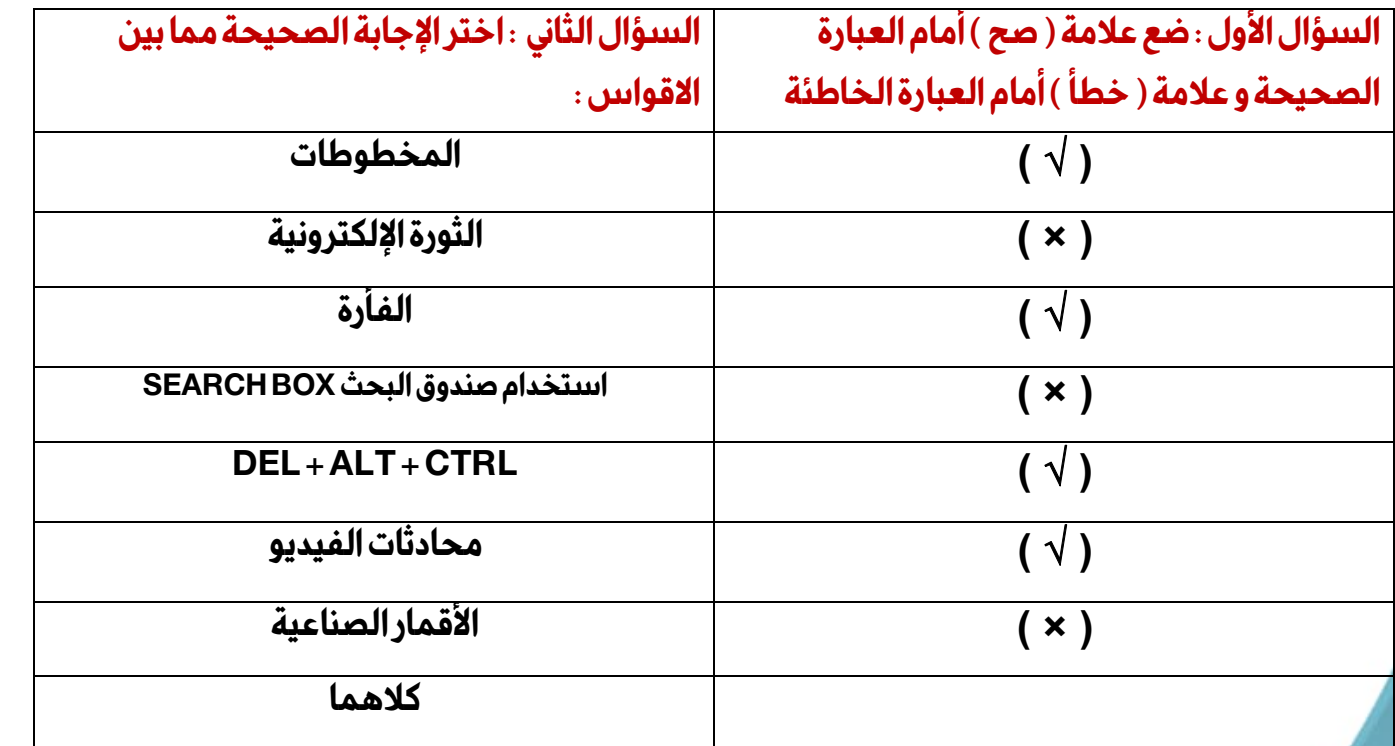

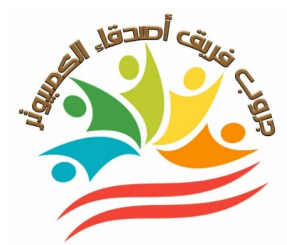

# **إجــــــــابة النمــــــوذج الثالث**

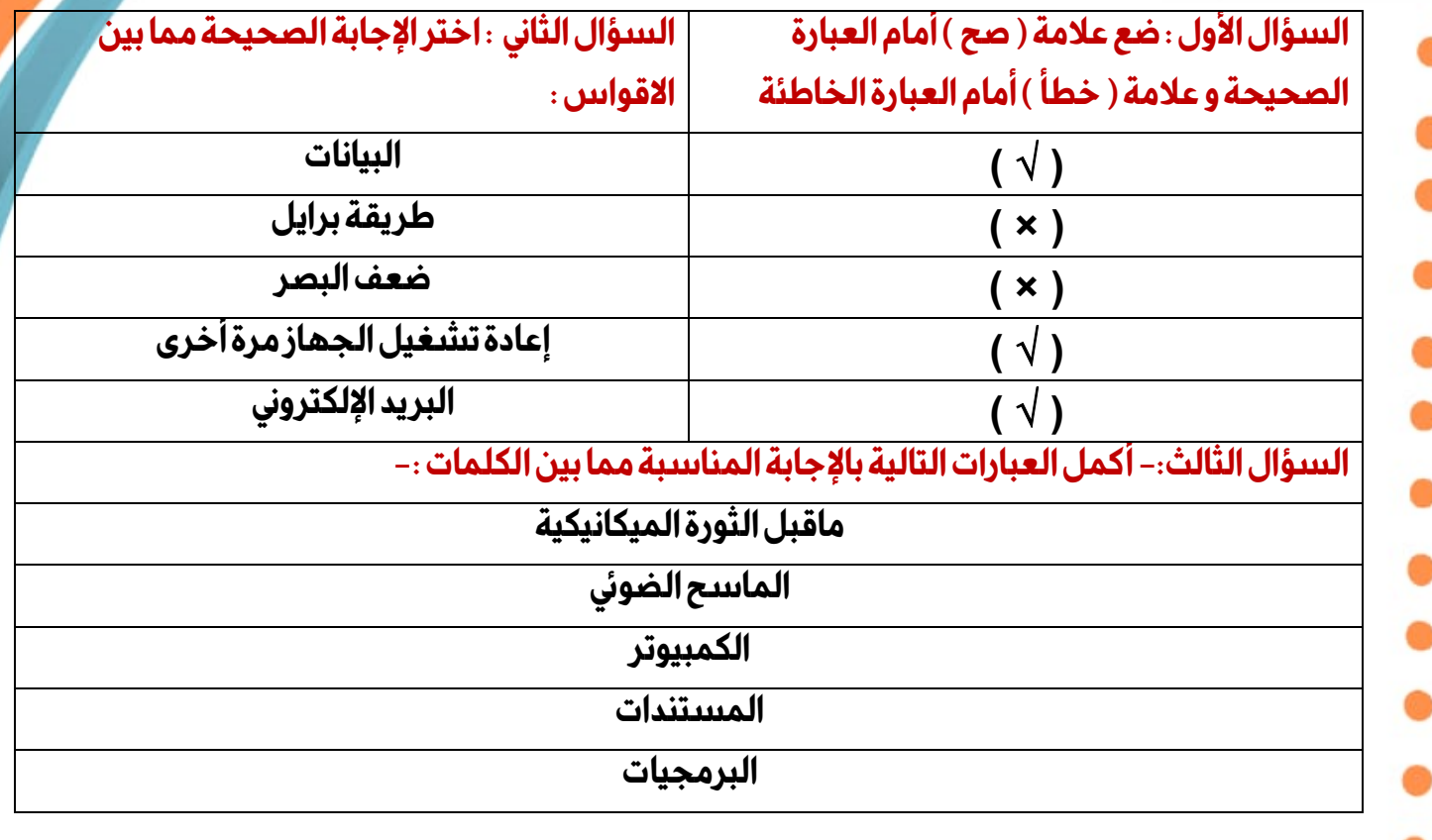

# **إجــــــــابة النمــــــوذج الرابع**

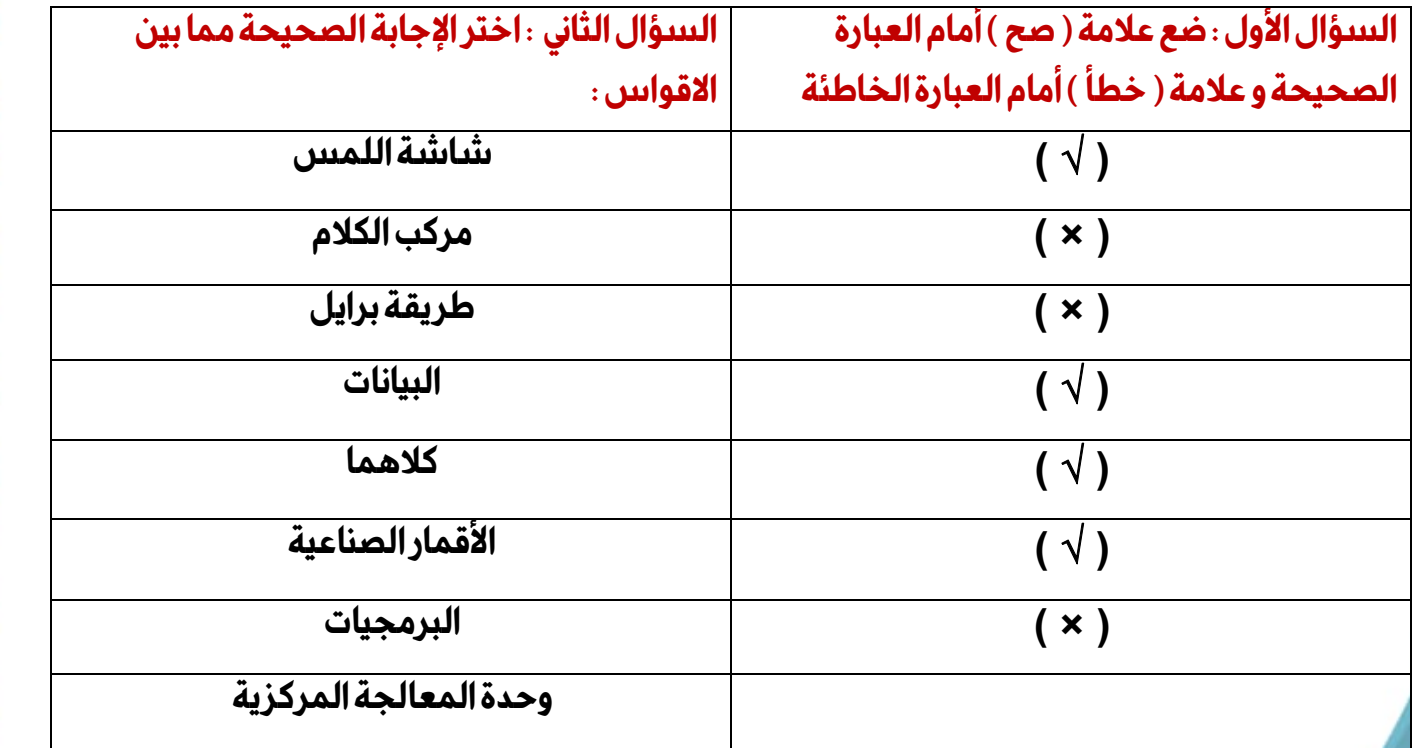